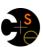

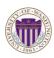

# CSE332: Data Abstractions Lecture 10:Hashing

Ruth Anderson Winter 2011

#### **Announcements**

- Project 2 posted!
- Homework 3- due Friday Jan 28st at the BEGINNING of lecture

1/26/2011

2011 2

# Today

- Dictionaries
  - Hashing

1/26/2011

26/2011 3

# Hash Tables

- Aim for constant-time (i.e., O(1)) find, insert, and delete
  - "On average" under some reasonable assumptions
  - A hash table is an array of some fixed size

Basic idea:

key space (e.g., integers, strings)

hash table

TableSize -1

index = h(key)

# Hash tables

 There are m possible keys (m typically large, even infinite) but we expect our table to have only n items where n is much less than m (often written n << m)</li>

Many dictionaries have this property

- Compiler: All possible identifiers allowed by the language vs. those used in some file of one program
- Database: All possible student names vs. students enrolled
- Al: All possible chess-board configurations vs. those considered by the current player

- ..

1/26/2011

#### Hash functions

1/26/2011

An ideal hash function:

- · Is fast to compute
- "Rarely" hashes two "used" keys to the same index

Often impossible in theory; easy in practiceWill handle *collisions* a bit later

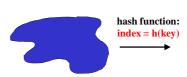

key space (e.g., integers, strings)
1/26/2011

TableSize –1

hash table

1

#### Who hashes what?

- Hash tables can be generic
  - To store elements of type E, we just need E to be:
    - 1. Comparable: order any two E (like with all dictionaries)
    - 2. Hashable: convert any E to an int
- When hash tables are a reusable library, the division of responsibility generally breaks down into two roles:

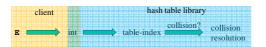

We will learn both roles, but most programmers "in the real world" spend more time as clients while understanding the library

1/26/2011

#### More on roles

Some ambiguity in terminology on which parts are "hashing"

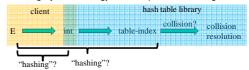

Two roles must both contribute to minimizing collisions (heuristically)

- Client should aim for different ints for expected items
  - Avoid "wasting" any part of  ${\bf E}$  or the 32 bits of the  ${\tt int}$
- Library should aim for putting "similar" ints in different indices
  - conversion to index is almost always "mod table-size"
  - using prime numbers for table-size is common

1/26/2011

#### What to hash?

In lecture we will consider the two most common things to hash: integers and strings

- If you have objects with several fields, it is usually best to have most of the "identifying fields" contribute to the hash to avoid collisions
- Example: class Person {
   String first; String middle; String last; int age;
- An inherent trade-off: hashing-time vs. collision-avoidance
  - Bad idea(?): Only use first name
  - Good idea(?): Only use middle initial
  - Admittedly, what-to-hash is often an unprincipled guess ®

1/26/2011

# Hashing integers

- key space = integers
- · Simple hash function:
  - h(key) = key % TableSize - Client: f(x) = x
  - Library g(x) = x % TableSize
  - Fairly fast and natural
- · Example:
  - TableSize = 10
  - Insert 7, 18, 41, 34, 10
  - (As usual, ignoring data "along for the ride")

1/26/2011

0

1

2

3

4

5

6

7

8

#### Hashing integers (Soln)

- · key space = integers
- Simple hash function: h(key) = key % TableSize
  - Client: f(x) = x
  - Library g(x) = x % TableSize
  - Fairly fast and natural
- - TableSize = 10
  - Insert 7, 18, 41, 34, 10
  - (As usual, ignoring data "along for the ride")

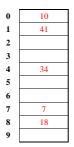

#### Collision-avoidance

- With " $\mathbf{x}$  % TableSize" the number of collisions depends on
  - the ints inserted (obviously)
  - TableSize
- Larger table-size tends to help, but not always
  - Example: 7, 18, 41, 34, 10 with **TableSize** = 10 and TableSize = 7
- · Technique: Pick table size to be prime. Why?
  - Real-life data tends to have a pattern, and "multiples of 61" are probably less likely than "multiples of 60"
  - Later we'll see that one collision-handling strategy does provably better with prime table size

#### More arguments for a prime table size

If TableSize is 60 and...

- Lots of data items are multiples of 5, wasting 80% of table
- Lots of data items are multiples of 10, wasting 90% of table
- Lots of data items are multiples of 2, wasting 50% of table

If TableSize is 61...

- Collisions can still happen, but 5, 10, 15, 20, ... will fill table
- Collisions can still happen but 10, 20, 30, 40, ... will fill table
- Collisions can still happen but 2, 4, 6, 8, ... will fill table

In general, if x and y are "co-prime" (means gcd(x,y)==1), then (a \* x) % y == (b \* x) % y if and only if a % y == b % y

- So good to have a TableSize that has not common factors with any "likely pattern" x

1/26/2011

#### What if the key is not an int?

- If keys aren't ints, the client must convert to an int
  - Trade-off: speed and distinct keys hashing to distinct ints
- · Very important example: Strings
  - Key space K =  $s_0 s_1 s_2 ... s_{m-1}$ 
    - (where  $s_i$  are chars:  $s_i \in [0,52]$  or  $s_i \in [0,256]$  or  $s_i \in [0,2^{16}]$ )
  - Some choices: Which avoid collisions best?
  - 1.  $h(K) = s_0 \%$  TableSize
  - $h(K) = \left(\sum_{i=0}^{m-1} s_i\right) \% \text{ TableSize}$
- $h(K) = \left(\sum_{i=0}^{m-1} s_i \cdot 52^i\right) \% \text{ TableSize}$ 1/26/2011

14

#### Specializing hash functions

How might you hash differently if all your strings were web addresses (URLs)?

1/26/2011

Additional operations

- · How would we do the following in a hashtable?
  - findMin()

  - predecessor(key)
- · Hashtables really not set up for these; need to search everything, O(n) time
- · Could try a hack:
  - Separately store max & min values; update on insert & delete
  - What about '2<sup>nd</sup> to max value', predecessor, in-order traversal, etc; those are fast in an AVL tree

1/26/2011

#### Hash Tables vs. Balanced Trees

- In terms of a Dictionary ADT for just insert, find, delete, hash tables and balanced trees are just different data structures
  - Hash tables O(1) on average (assuming few collisions)
  - Balanced trees O(log n) worst-case
- · Constant-time is better, right?
  - Yes, but you need "hashing to behave" (avoid collisions)
  - Yes, but findMin, findMax, predecessor, and successor go from O(log n) to O(n)
- Moral: If you need to use operations like findMin, findMax, printSorted, predecessor, and successor often then you may prefer a balanced BST instead.

#### Collision resolution

#### Collision:

When two keys map to the same location in the hash table

We try to avoid it, but number-of-keys exceeds table size

So hash tables should support collision resolution

– Ideas?

1/26/2011

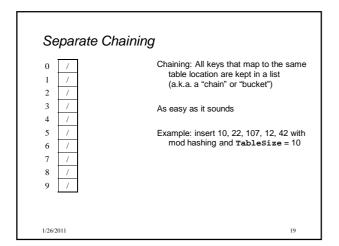

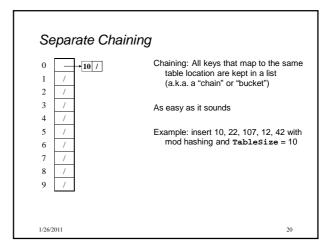

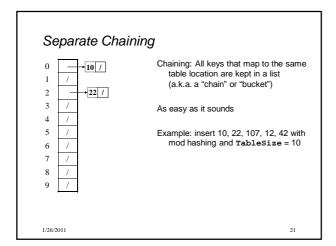

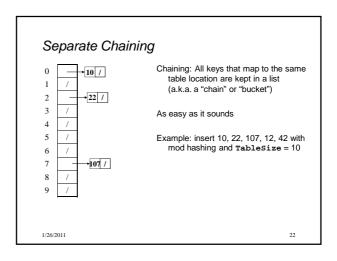

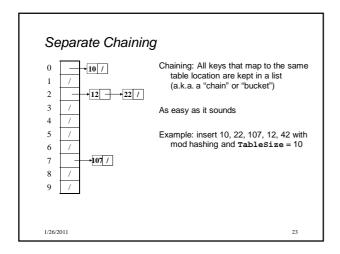

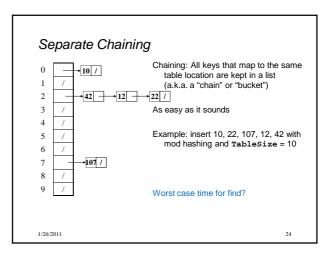

### Thoughts on separate chaining

- Worst-case time for find?
  - Linear
  - But only with really bad luck or bad hash function
  - So not worth avoiding (e.g., with balanced trees at each bucket)
     Keep # of items in each bucket small

    - Overhead of AVL tree, etc. not worth it for small n
- Beyond asymptotic complexity, some "data-structure engineering" may be warranted
  - Linked list vs. array or a hybrid of the two
  - Move-to-front (part of Project 2)
  - Leave room for 1 element (or 2?) in the table itself, to optimize constant factors for the common case
    - A time-space trade-off...

1/26/2011

25

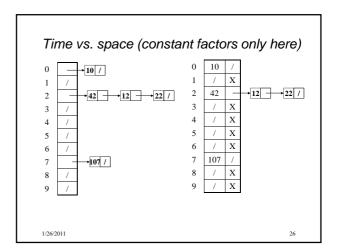

# More rigorous separate chaining analysis

Definition: The load factor,  $\lambda$ , of a hash table is

$$\lambda = \frac{N}{TableSize} \quad \leftarrow \text{number of elements}$$

Under chaining, the average number of elements per bucket is \_\_\_\_

So if some inserts are followed by random finds, then on average:

- Each unsuccessful find compares against \_\_\_\_
- Each successful find compares against \_
- How big should TableSize be??

# More rigorous separate chaining analysis

Definition: The load factor,  $\lambda$ , of a hash table is

$$\lambda = \frac{N}{TableSize} \leftarrow \mathbf{number of elements}$$

Under chaining, the average number of elements per bucket is  $\pmb{\lambda}$ 

So if some inserts are followed by random finds, then on average:

- Each unsuccessful find compares against 
   <sup>↑</sup> items
- Each successful **find** compares against  $\lambda/2$  items
- If  $\lambda$  is low, find & insert likely to be O(1)
- We like to keep **1** around 1 for separate chaining

1/26/2011

### Separate Chaining Deletion?

1/26/2011

#### Separate Chaining Deletion

- · Not too bad

  - Delete from bucket
- Say, delete 12
- Similar run-time as insert

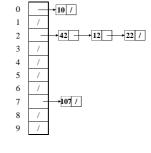